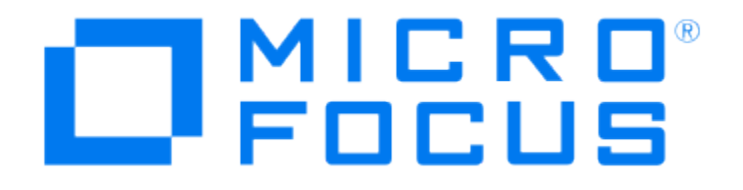

# Micro Focus Security ArcSight Common Event Format

Implementing ArcSight Common Event Format (CEF)

Version 25

September 28, 2017

### Legal Notices

#### Warranty

The only warranties for products and services of Micro Focus and its affiliates and licensors ("Micro Focus") are set forth in the express warranty statements accompanying such products and services. Nothing herein should be construed as constituting an additional warranty. Micro Focus shall not be liable for technical or editorial errors or omissions contained herein. The information contained herein is subject to change without notice.

#### Restricted Rights Legend

Except as specifically indicated otherwise, a valid license from Micro Focus is required for possession, use or copying. Consistent with FAR 12.211 and 12.212, Commercial Computer Software, Computer Software Documentation, and Technical Data for Commercial Items are licensed to the U.S. Government under vendor's standard commercial license.

#### Copyright Notice

© Copyright 2010 - 2018 Micro Focus or one of its affiliates.

#### Trademark Notices

Adobe™ is a trademark of Adobe Systems Incorporated.

Microsoft® and Windows® are U.S. registered trademarks of Microsoft Corporation.

UNIX® is a registered trademark of The Open Group.

### Support

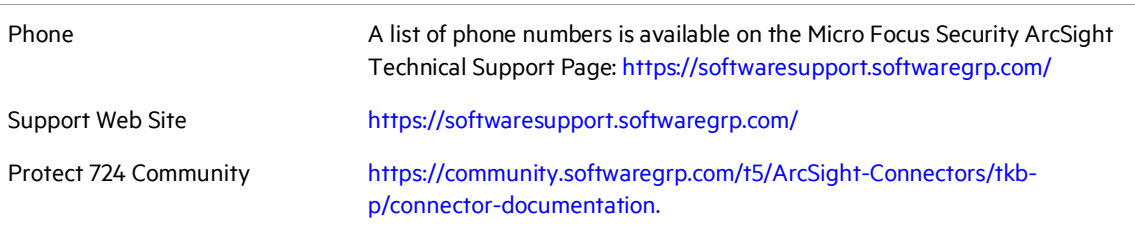

### Revision History

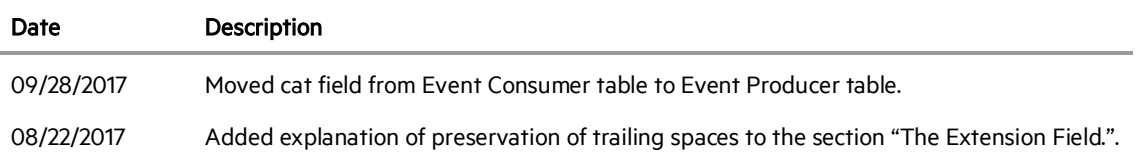

## Contents

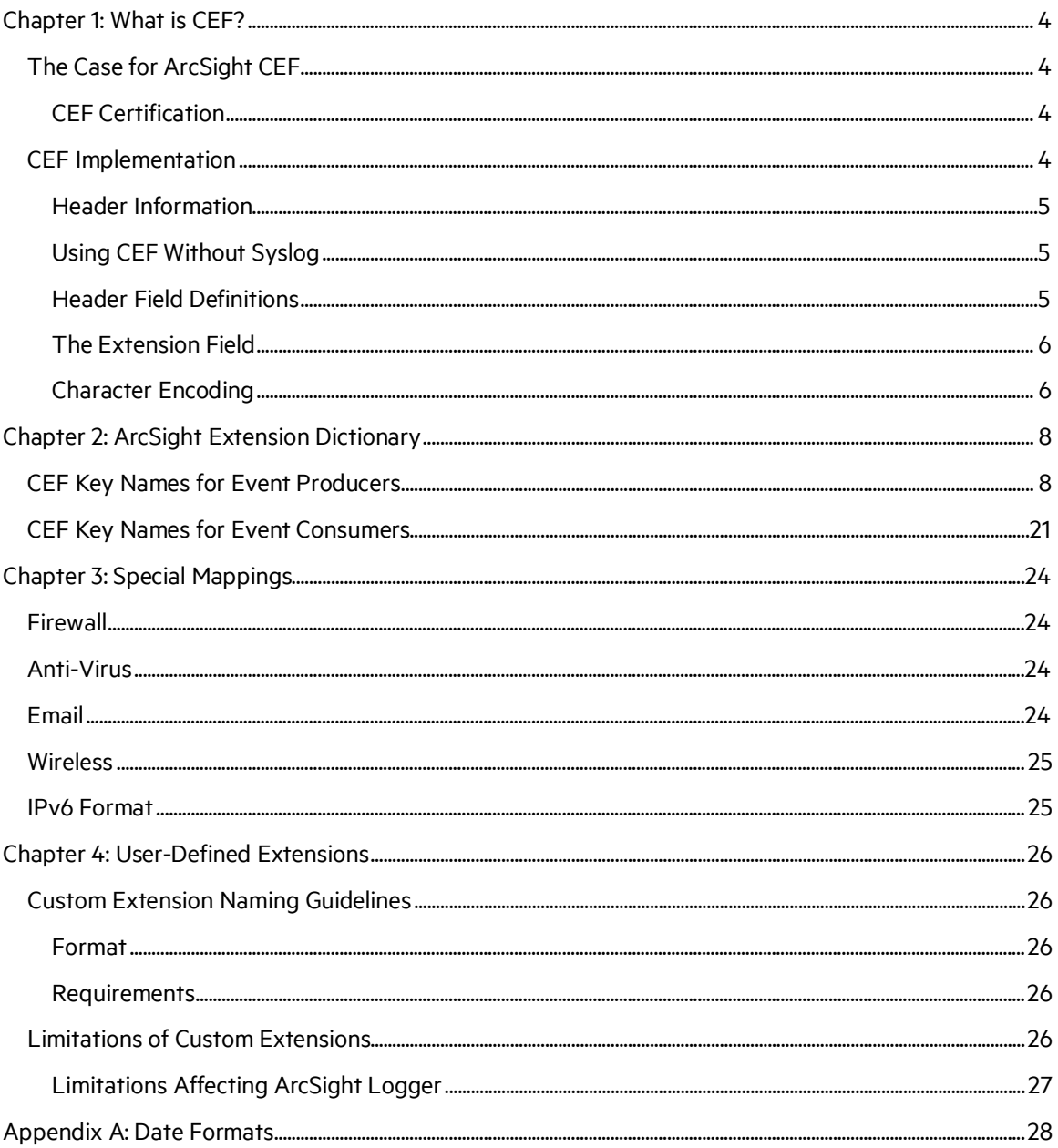

## <span id="page-3-0"></span>Chapter 1: What is CEF?

CEF is an extensible, text-based format designed to support multiple device types by offerring the most relevant information. Message syntaxes are reduced to work with ESM normalization. Specifically, CEF defines a syntax for log records comprised of a standard header and a variable extension, formatted as key-value pairs. The CEF format can be used with on-premise devices by implementing the ArcSight Syslog SmartConnector. CEF can also be used by cloud-based service providers by implementing the SmartConnector for ArcSight Common Event Format REST.

Note: This guide describes ArcSight CEF standard only and does not include descriptions of fields or schemas related to ArcSight products, such as the ArcSight Manager, ArcSight Logger, or ArcSight SmartConnectors. If you need that type of information, contact Customer Support.

### <span id="page-3-1"></span>The Case for ArcSight CEF

The central problem of any security information and event management (SIEM) environment is integration. Device vendors each have their own format for reporting event information, and such diversity can make customer site integration time consuming and expensive. The Common Event Format (CEF) standard format, developed by ArcSight, enables vendors and their customers to quickly integrate their productinformation into ESM.

The CEF standard format is an open log management standard that simplifies log management. CEF allows third parties to create their own device schemas that are compatible with a standard that is used industry-wide for normalizing security events. Technology companies and customers can use the standardized CEF format to facilitate data collection and aggregation, for later analysisby an enterprise management system.

### <span id="page-3-2"></span>CEF Certification

The Enterprise Security Products Technology Alliance Program assists technology companies that want to adopt, test, and certify their compatibility with the CEF standard and by extension ArcSight interoperability. The CEF Technology Alliance Program provides a process that includes documentation, event categorization assistance, technical and marketing support along with access to a hosted ArcSight ESM solution for testing. For more information, see the Micro Focus Security Products ProgramGuide on Protect724.

### <span id="page-3-3"></span>CEF Implementation

This document defines the CEF protocol and provides details on how to implement the standard. It details the header and predefined extensions used within the standard, as well as how to create userdefined extensions. It also includes a list of CEF supported date formats.

### <span id="page-4-0"></span>Header Information

CEF uses syslog as a transport mechanism. It uses the following format, comprised of a syslog prefix, a header and an extension, as shown below:

Jan 18 11:07:53 host CEF:Version|Device Vendor|Device Product|Device Version|Device Event Class ID|Name|Severity|[Extension]

The CEF:Version portion of the message is a mandatory header. The remainder of the message is formatted using fields delimited by a pipe ("|") character. All of these remaining fields should be present and are defined under "Header Field Definitions" on the next page.

The extension portion of the message is a placeholder for additional fields, but is not mandatory. Any additional fields are logged as key-value pairs. See "ArcSight Extension Dictionary" for a table of definitions.

The following example illustrates a CEF message using Syslog transport:

Sep 19 08:26:10 host CEF:0|Security|threatmanager|1.0|100|worm successfully stopped|10|src=10.0.0.1 dst=2.1.2.2 spt=1232

### <span id="page-4-1"></span>Using CEF Without Syslog

Syslog applies a syslog prefix to each message, no matter which device it arrives from, that contains the date and hostname, as shown below.

Jan 18 11:07:53 host CEF:Version|…

However, if an event producer is unable to write syslog messages, it is still possible to write the events to a file.

To do so:

- 1. Omit the syslog prefix (Jan 18 11:07:53 host).
- 2. Begin the message with the format shown below:

```
CEF:Version|Device Vendor|Device Product|Device Version|Device Event
Class ID|Name|Severity|[Extension]
```
### <span id="page-4-2"></span>Header Field Definitions

Version is an integer and identifies the version of the CEF format. Event consumers use this information to determine what the following fields represent. The current CEF version is 0 (CEF:0).

Device Vendor, Device Product and Device Version are strings that uniquely identify the type of sending device. No two products may use the same device-vendor and device-product pair. There is no central authority managing these pairs. Event producers must ensure that they assign unique name pairs.

Device Event Class ID is a unique identifier per event-type. This can be a string or an integer. Device Event Class ID identifies the type of event reported. In the intrusion detection system (IDS) world, each signature or rule that detects certain activity has a unique Device Event Class ID assigned. This is a requirement for other types of devices as well, and helps correlation engines processthe events. Also known as Signature ID.

Name is a string representing a human-readable and understandable description of the event. The event name should not contain information that is specifically mentioned in other fields. For example: "Port scan from 10.0.0.1 targeting 20.1.1.1" is not a good event name. It should be: "Port scan". The other information is redundant and can be picked up from the other fields.

Severity is a string or integer and reflects the importance of the event. The valid string values are Unknown, Low, Medium, High, and Very-High. The valid integer values are 0-3=Low, 4-6=Medium, 7- 8=High, and 9-10=Very-High.

#### <span id="page-5-0"></span>The Extension Field

The **Extension** field contains a collection of key-value pairs. The keys are part of a predefined set. The standard allowsfor including additional keys as outlined in "ArcSight Extension Directory" later in this document. An event can contain any number of key-value pairs in any order, separated by spaces

(" "). If a field contains a space, such as a file name, this is valid and can be logged in exactly that manner, as shown below:

filePath=/user/username/dir/my file name.txt

#### Notes:

If there are multiple spaces before a key, all spaces but the last space are treated as trailing spaces in the prior value in the key. If you need trailing spaces, use multiple spaces, otherwise, use one space between the end of a value and the start of the following key.

Trailing spaces are not preserved for the final key-value pair in the extension. It is highly recommended to not utilize leading or trailing spaces in CEF events unless absolutely necessary. If that is the case, ensure the ordering of key-value pairs in the extension is such that any value with trailing spaces is not the final value. For more information on best practices for creating CEF events, see the CEF Mapping Guidelines document.

### <span id="page-5-1"></span>Character Encoding

Because CEF uses the UTF-8 Unicode encoding method, certain symbols must use character encoding. Within this context, character encoding specifies how to represent characters that could be misinterpreted within the schema.

Note the following when encoding symbols in CEF:

The entire message should be UTF-8 encoded.

Spaces used in the header are valid. Do not encode a space character by using <space>.

If a pipe ( $|$ ) is used in the header, it has to be escaped with a backslash( $\setminus$ ). But note that pipes in the extension do not need escaping. For example:

Sep 19 08:26:10 host CEF:0|security|threatmanager|1.0|100|detected a \| in message|10|src=10.0.0.1 act=blocked a | dst=1.1.1.1

If a **backslash** ( $\iint$  is used in the header or the extension, it has to be escaped with another backslash (\). For example:

```
Sep 19 08:26:10 host CEF:0|security|threatmanager|1.0|100|detected a \\
in packet |10| src=10.0.0.1 act=blocked a \\dst=1.1.1.1
```
If an equal sign (=) is used in the extensions, it has to be escaped with a backslash (\). Equal signs in the header need no escaping. For example:

```
Sep 19 08:26:10 host CEF:0|security|threatmanager|1.0|100|detected a =
in message|10|src=10.0.0.1 act=blocked a \=dst=1.1.1.1
```
Multi-line fields can be sent by CEF by encoding the newline character as  $\ln$  or  $\ln$ . Note that multiple linesareonlyallowedinthevaluepartoftheextensions. Forexample:

```
Sep 19 08:26:10 host 
CEF:0|security|threatmanager|1.0|100|Detected a threat. No
action needed.|10|src=10.0.0.1 msg=Detected a threat.\n No action
needed.
```
## <span id="page-7-0"></span>Chapter 2: ArcSight Extension Dictionary

The tables below, CEF Key Names For Event Producers and CEF Key Names for Event Consumers, list predefined names that establish usages for both event producers and event consumers. While the fields listed in both tables are useful event consumers, the fields listed in CEF Key Names for Event Consumers should not be set by event producers.

### <span id="page-7-1"></span>CEF Key Names for Event Producers

This table displays the CEF names along with the full names for each name. When sending events, the CEF key name is the proper form to use; using the full name to send an event will fail.

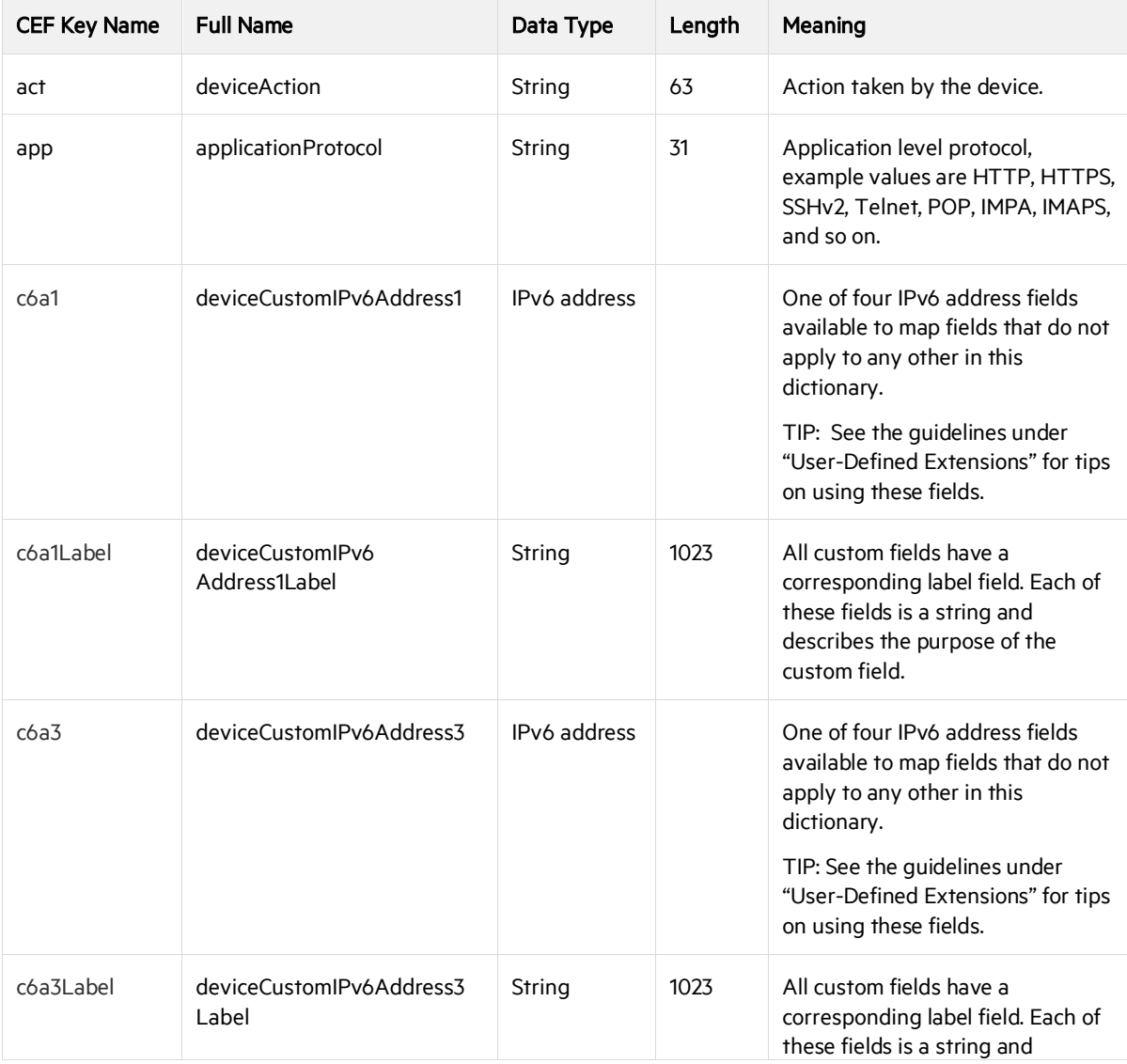

#### CEF Key Names for Event Producers

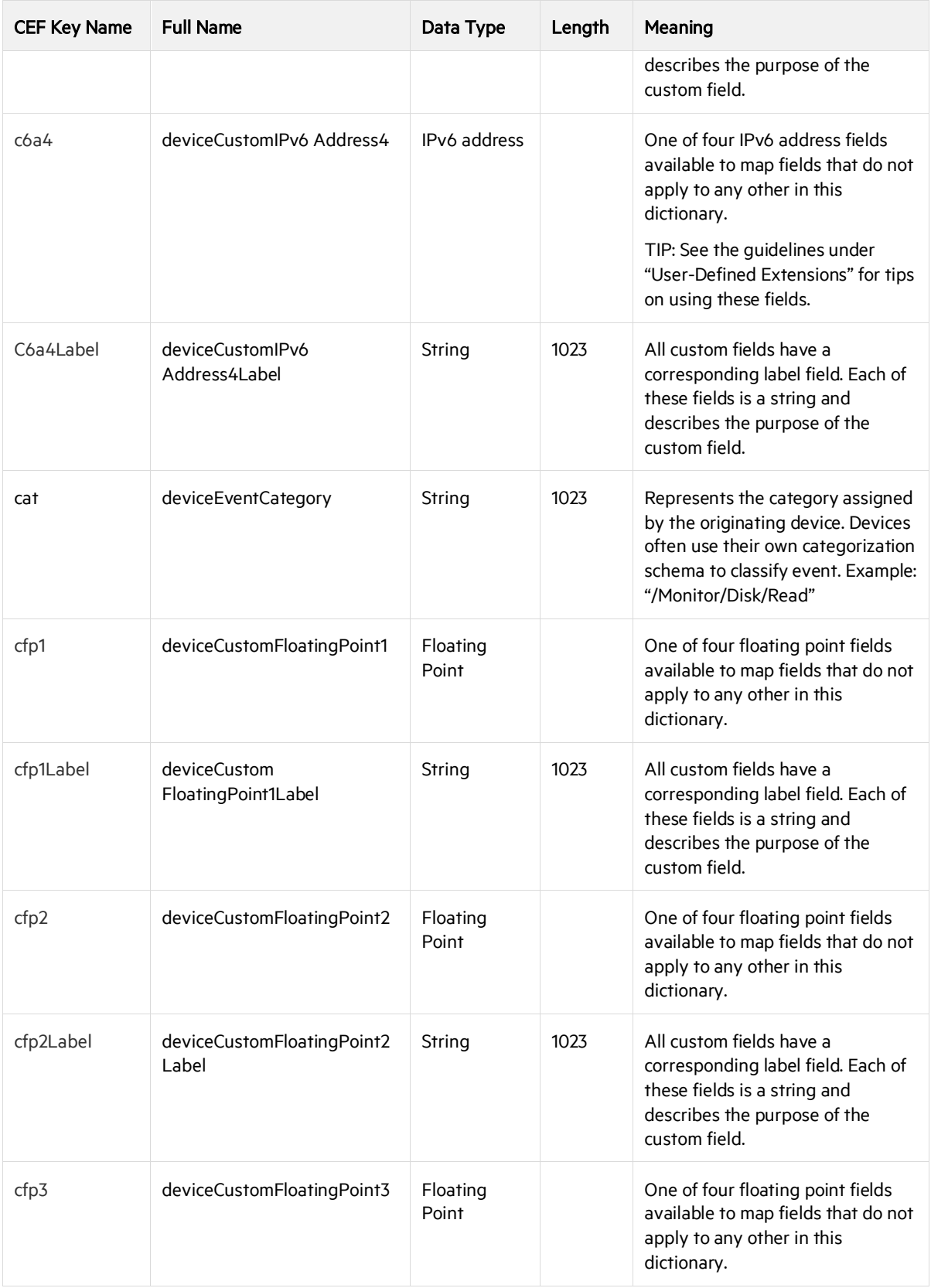

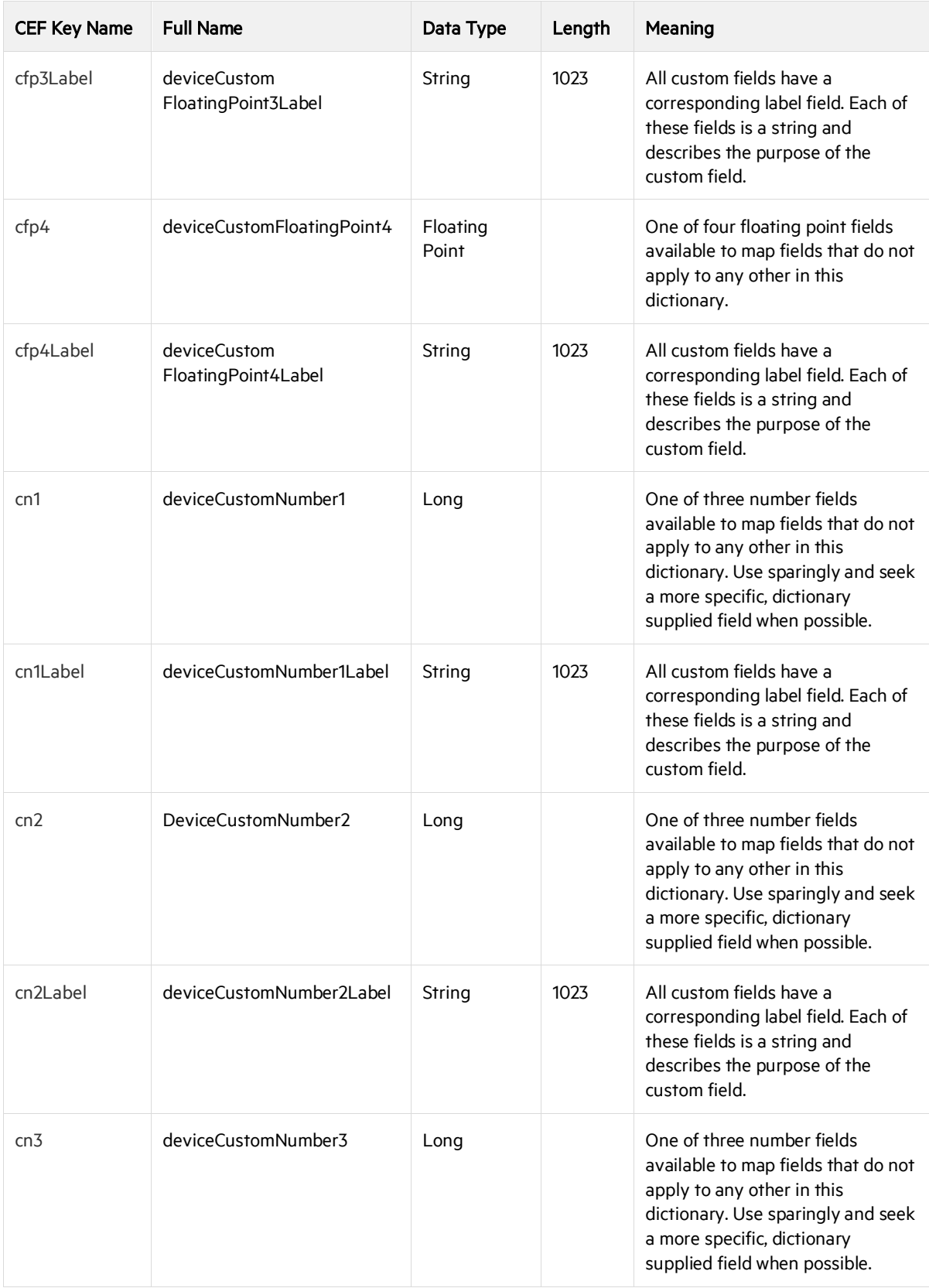

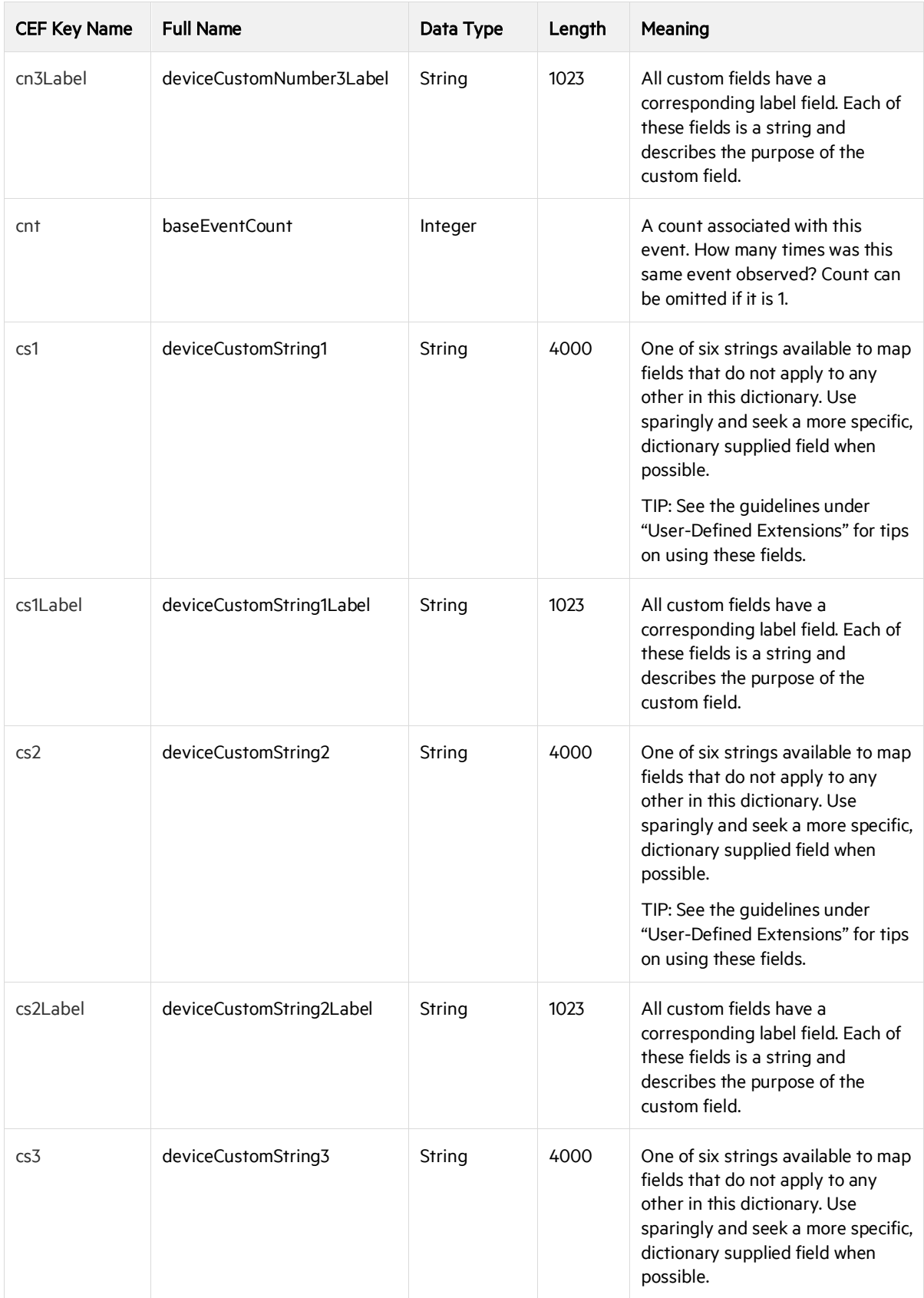

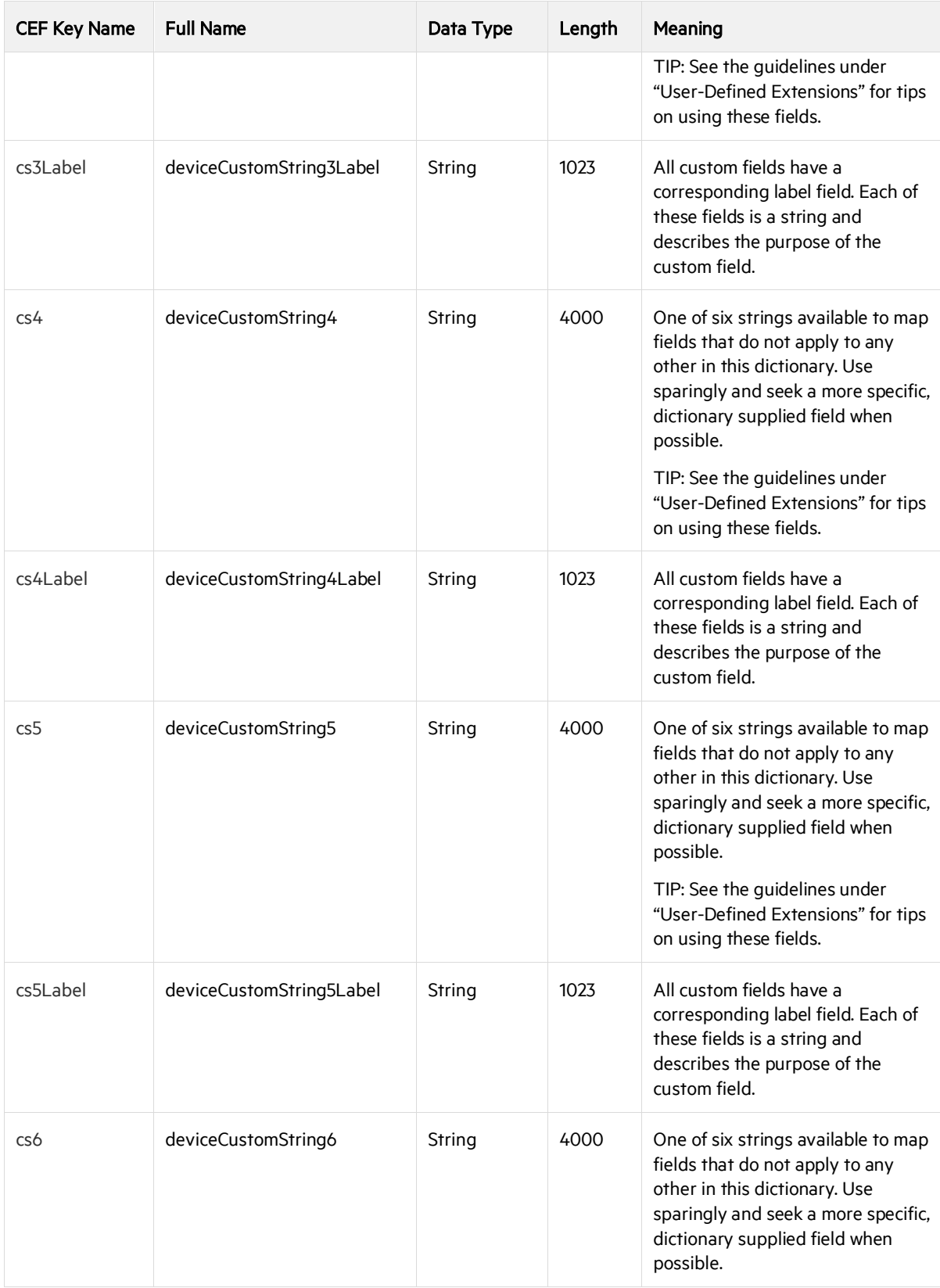

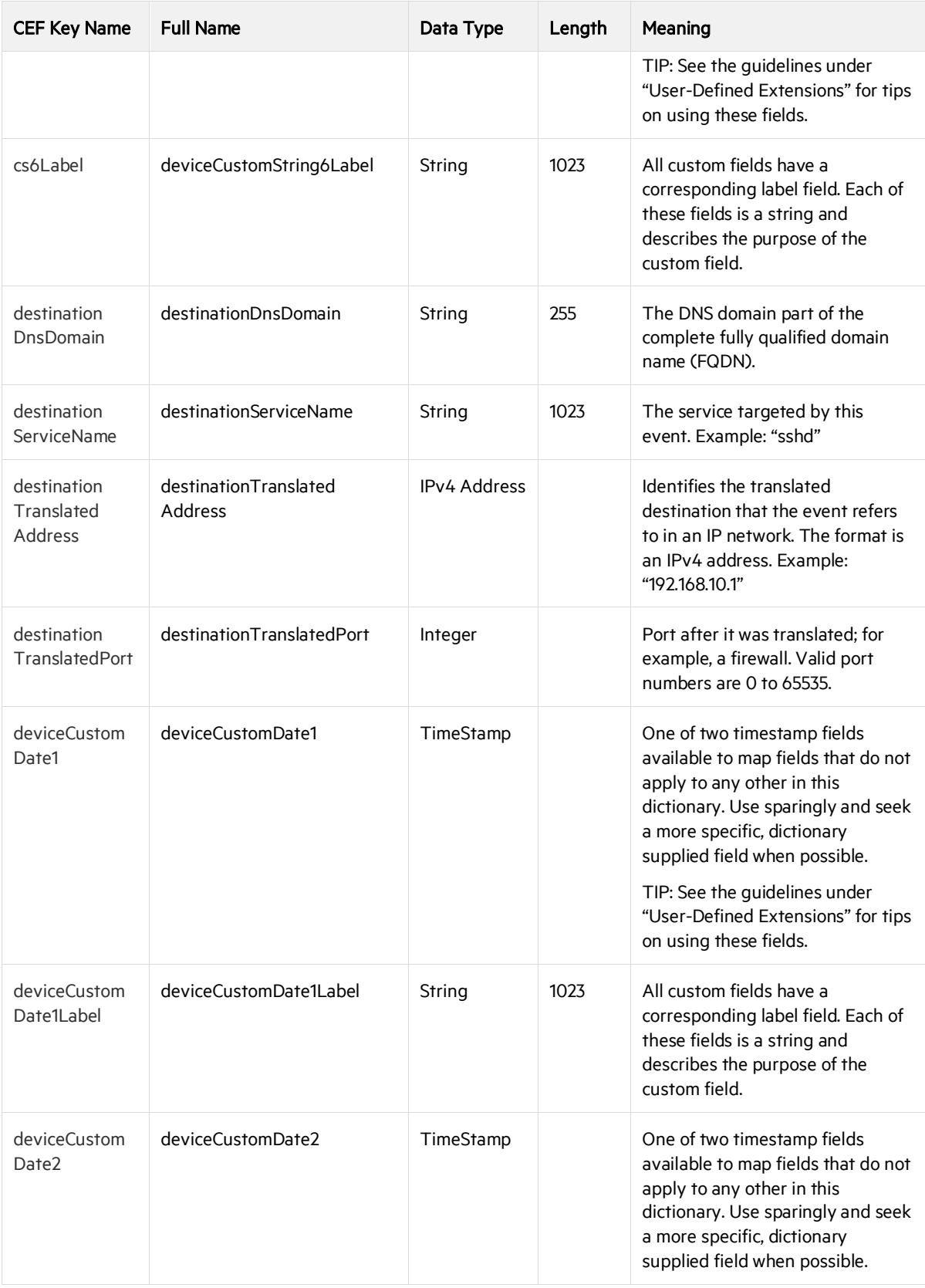

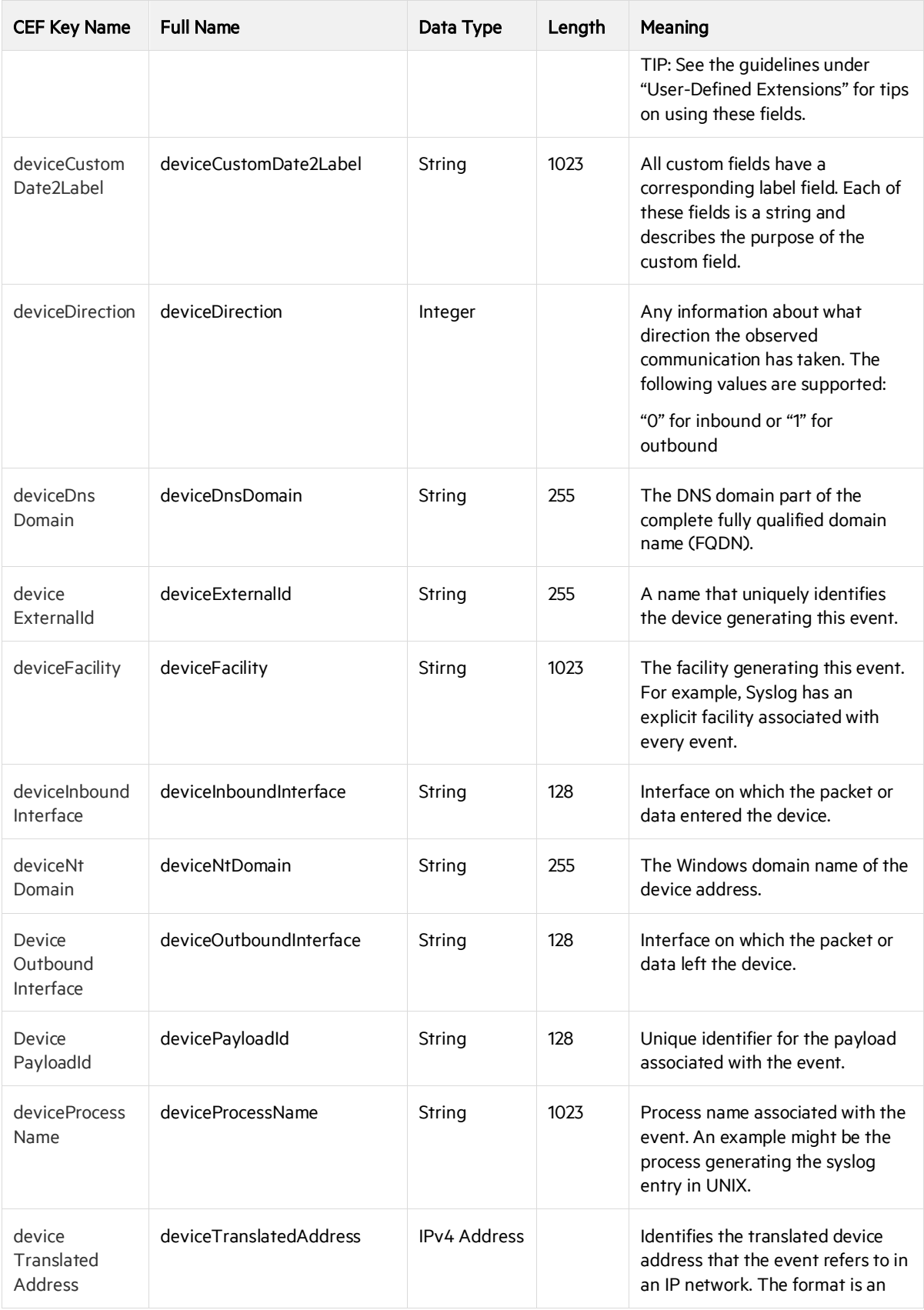

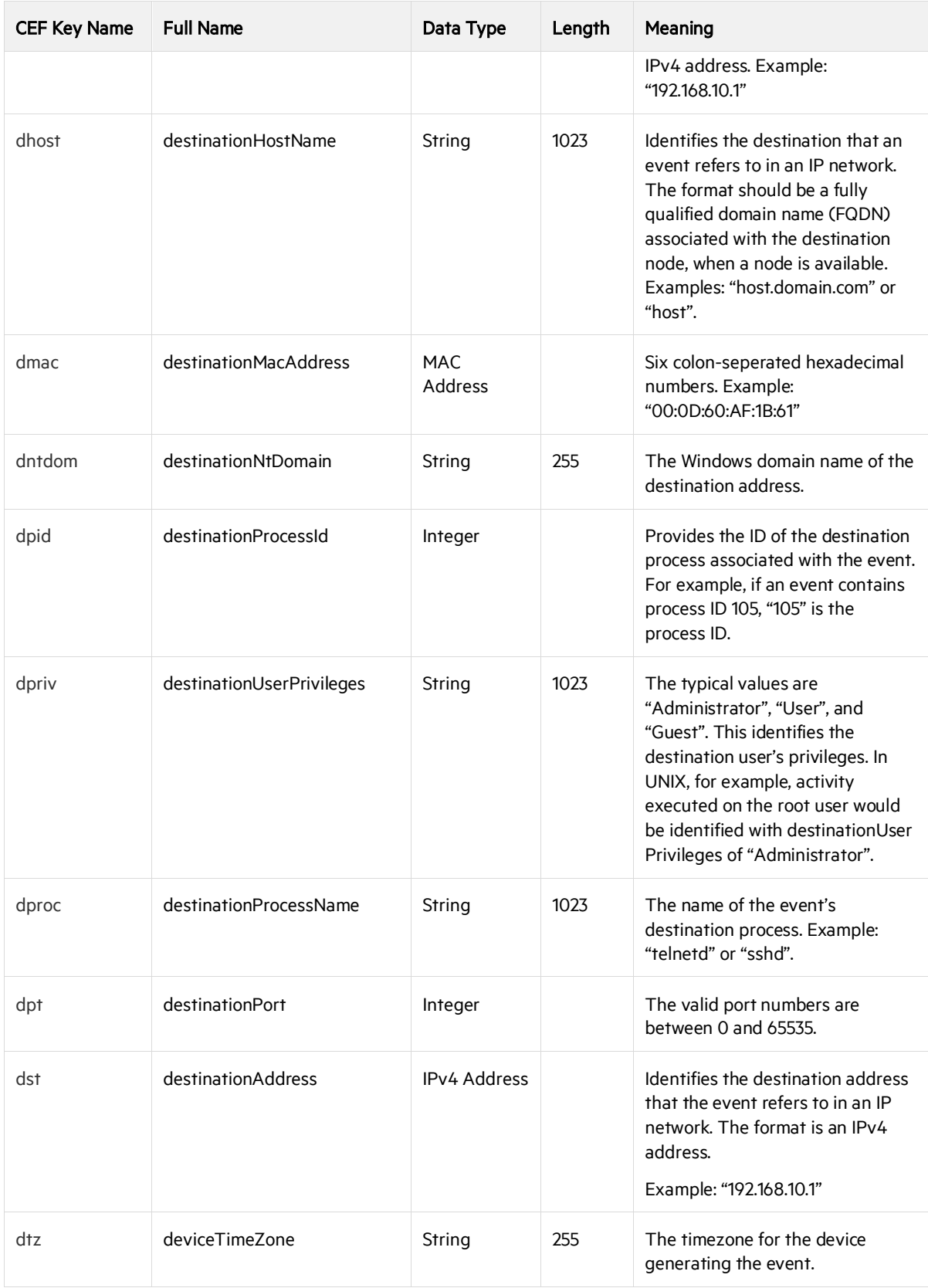

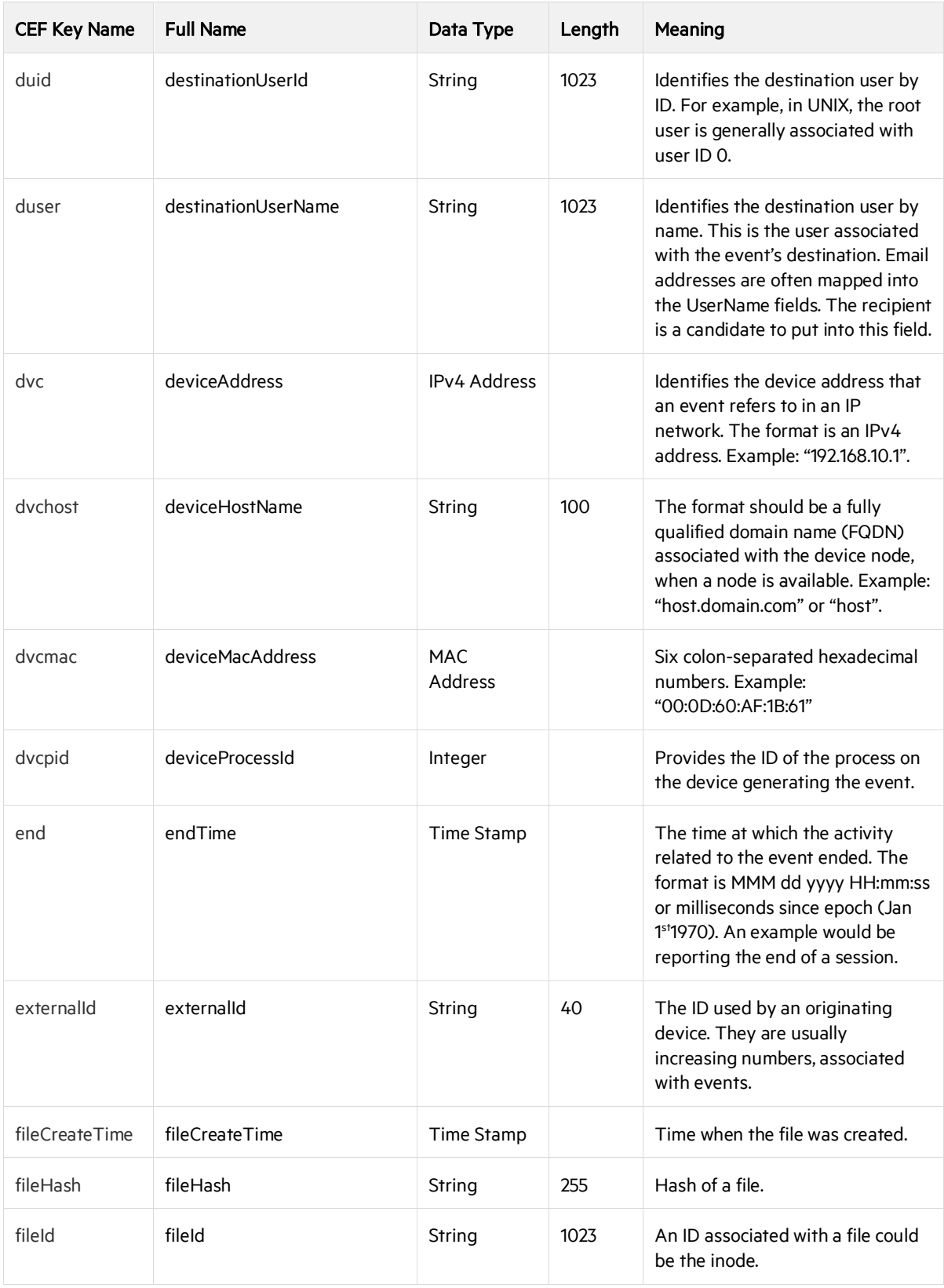

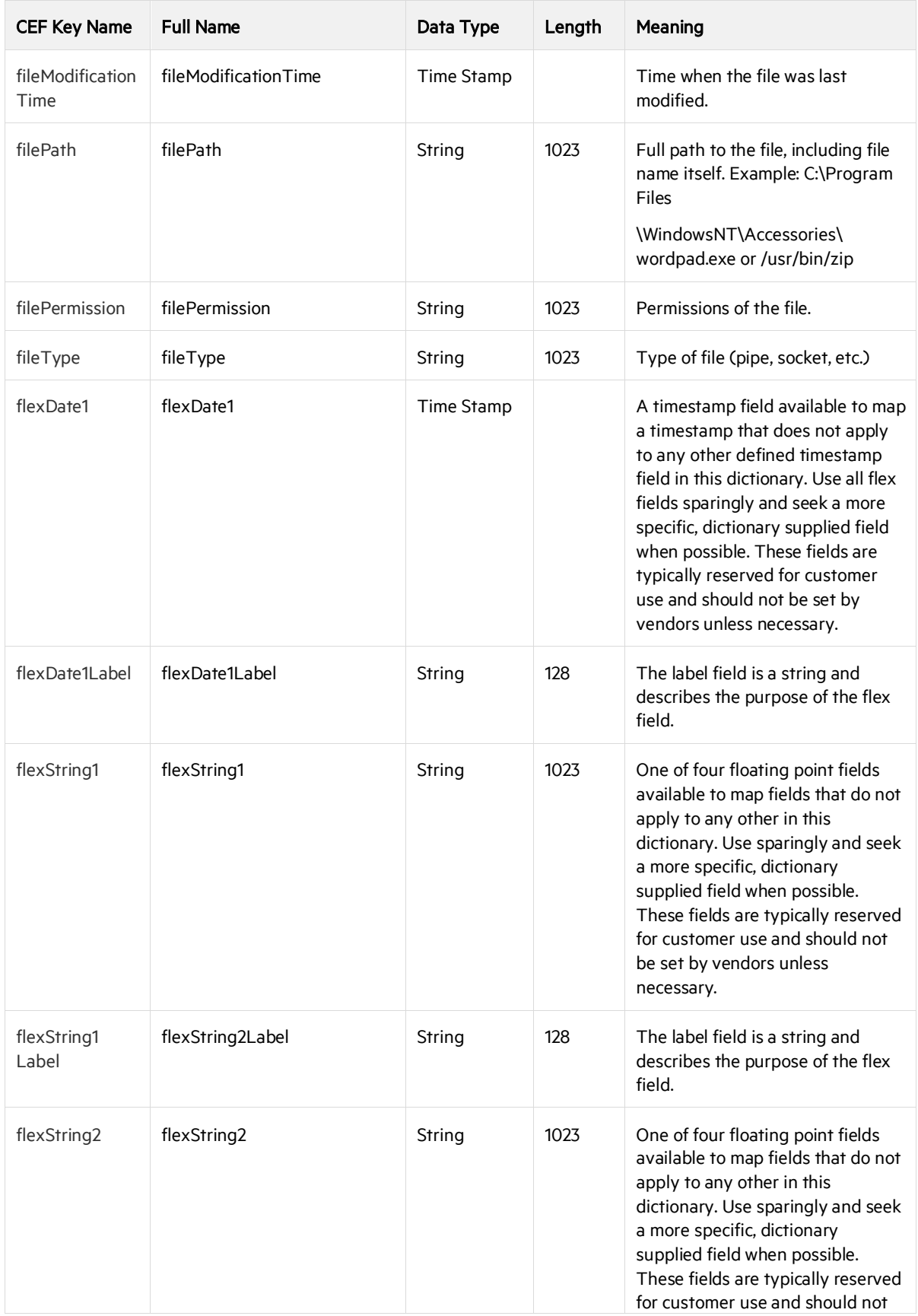

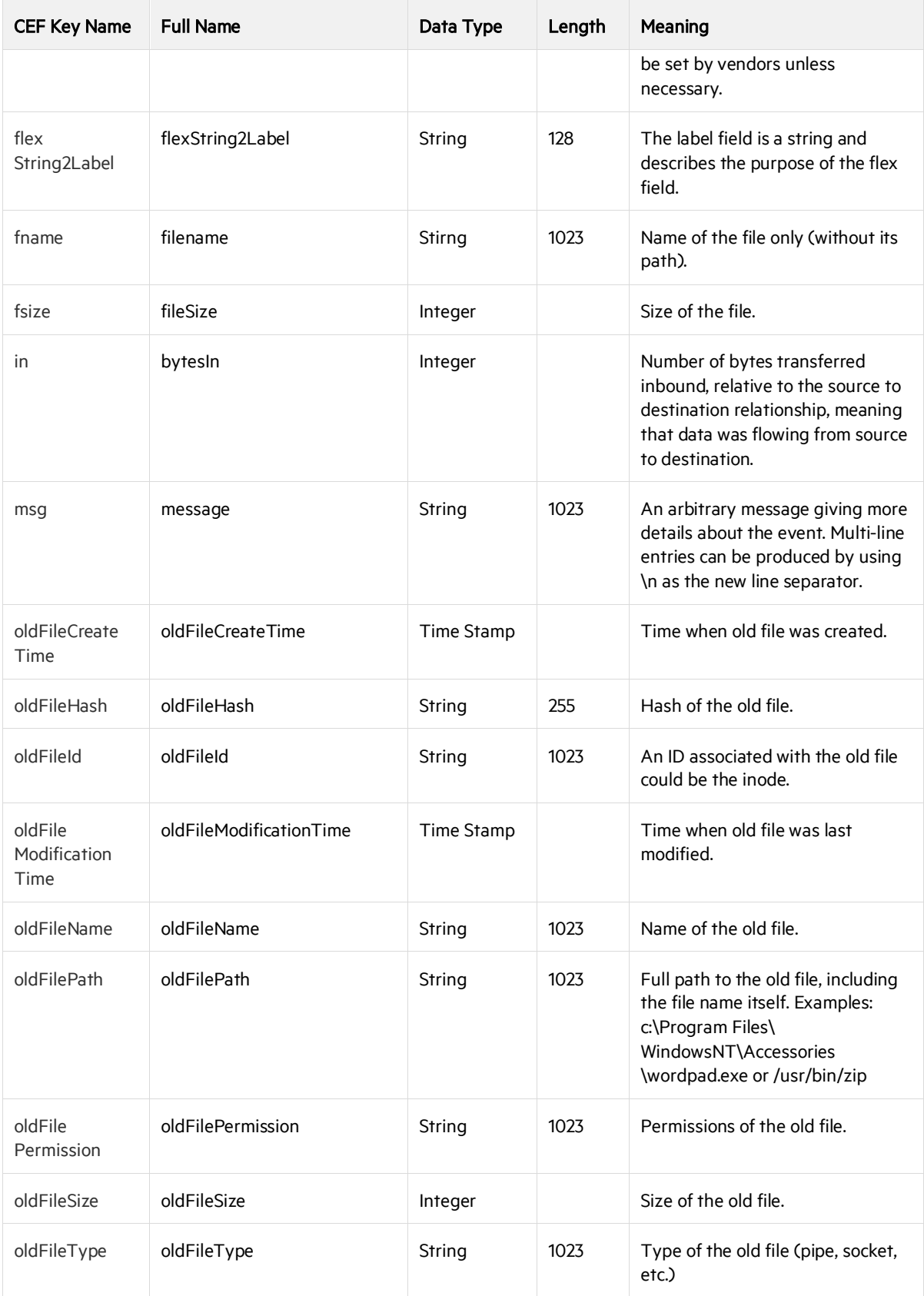

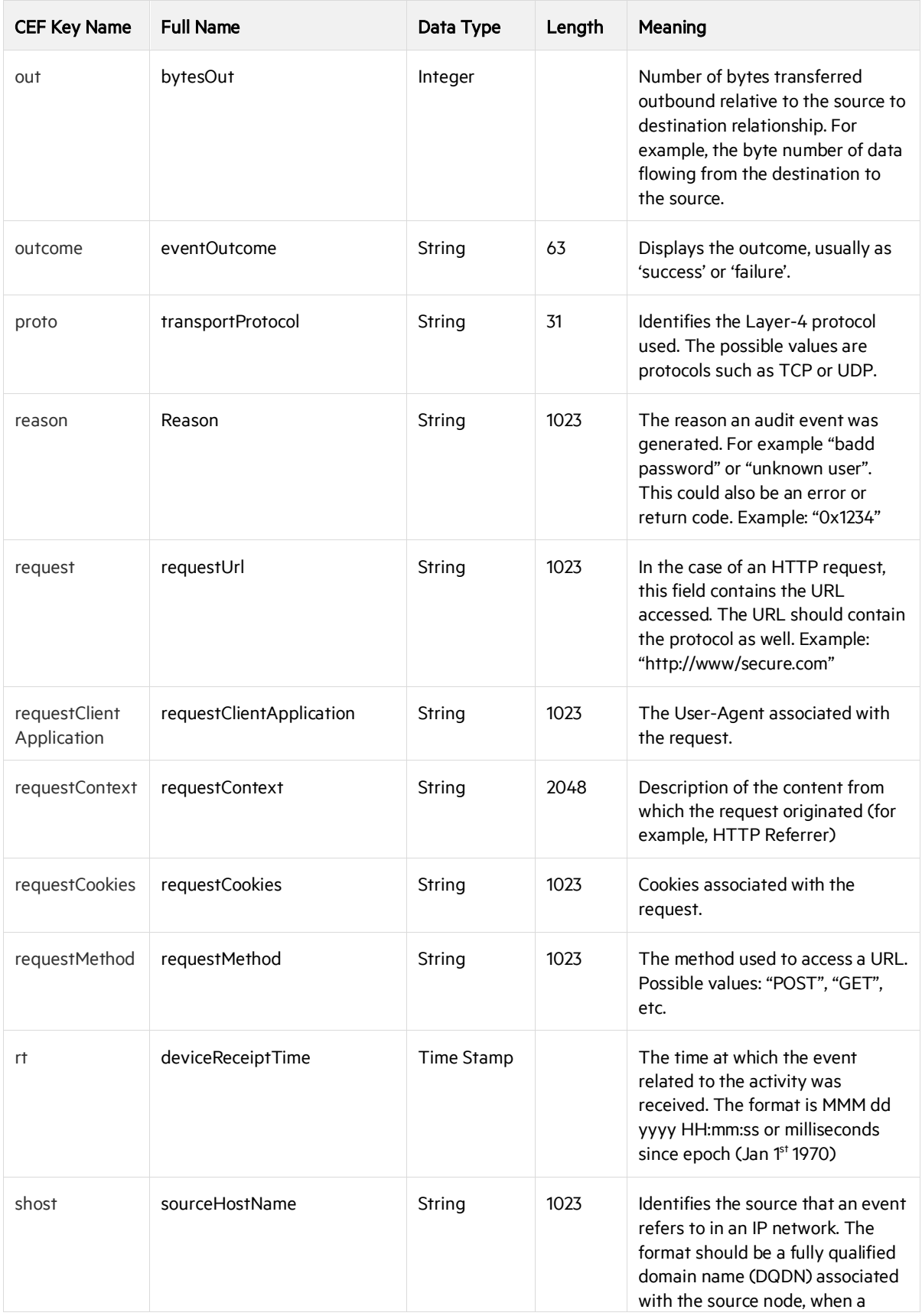

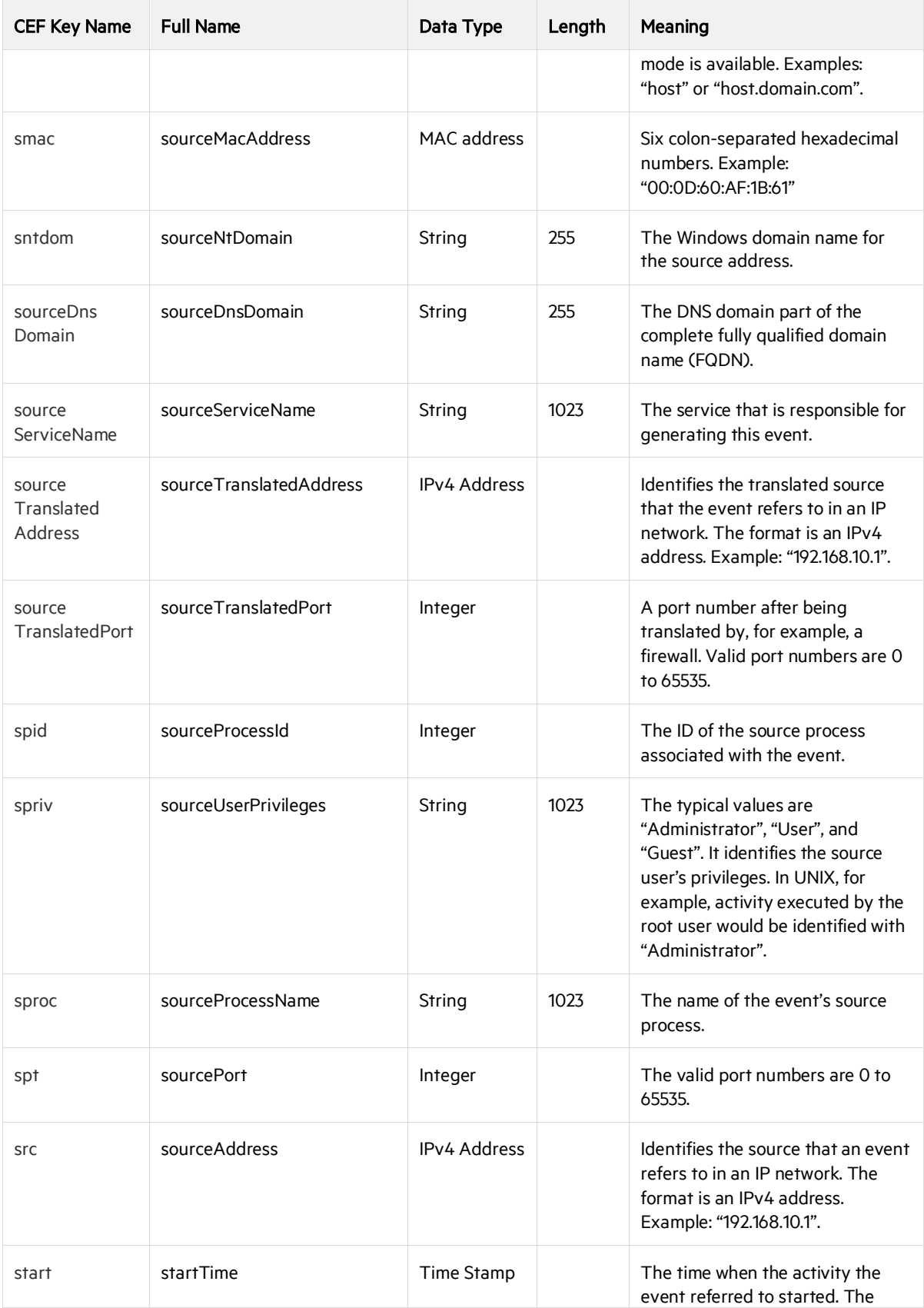

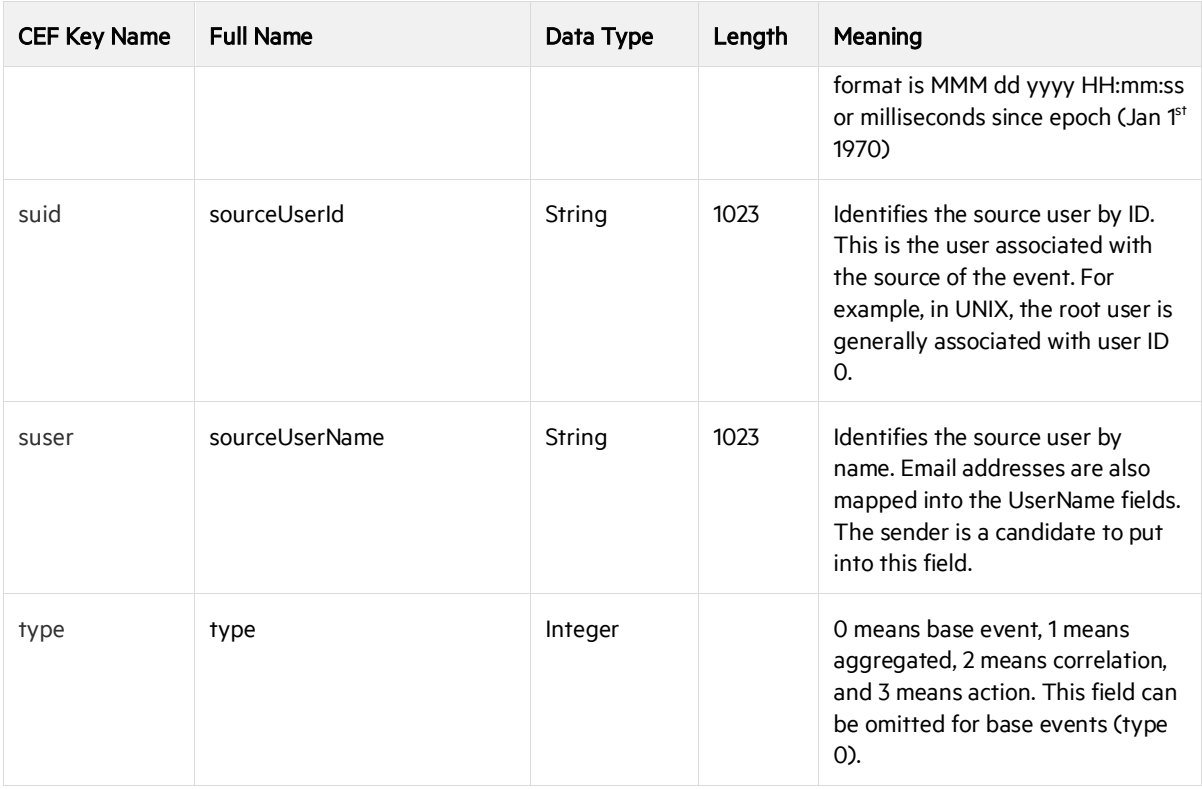

## <span id="page-20-0"></span>CEF Key Names for Event Consumers

This table displays the CEF names along with the full names for each name. When sending events, the CEF key name is the proper form to use; using the full name to send an event will fail.

**CEF Key Names For Event Consumers**

| <b>CEF Key Name</b>               | <b>Full Name</b>                  | Data Type         | Length | Meaning                                                                       |
|-----------------------------------|-----------------------------------|-------------------|--------|-------------------------------------------------------------------------------|
| agentDns Domain                   | agentDnsDomain                    | String            | 255    | The DNS domain name of<br>the ArcSight connector<br>that processed the event. |
| agentNtDomain                     | agentNtDomain                     | String            | 255    |                                                                               |
| agentTranslated<br>Address        | agentTranslatedAddress            | <b>IP Address</b> |        |                                                                               |
| agentTranslated<br>ZoneExternalID | agentTranslatedZone<br>ExternalID | String            | 200    |                                                                               |
| agentTranslated<br>Zone URI       | agentTranslatedZoneURI            | String            | 2048   |                                                                               |

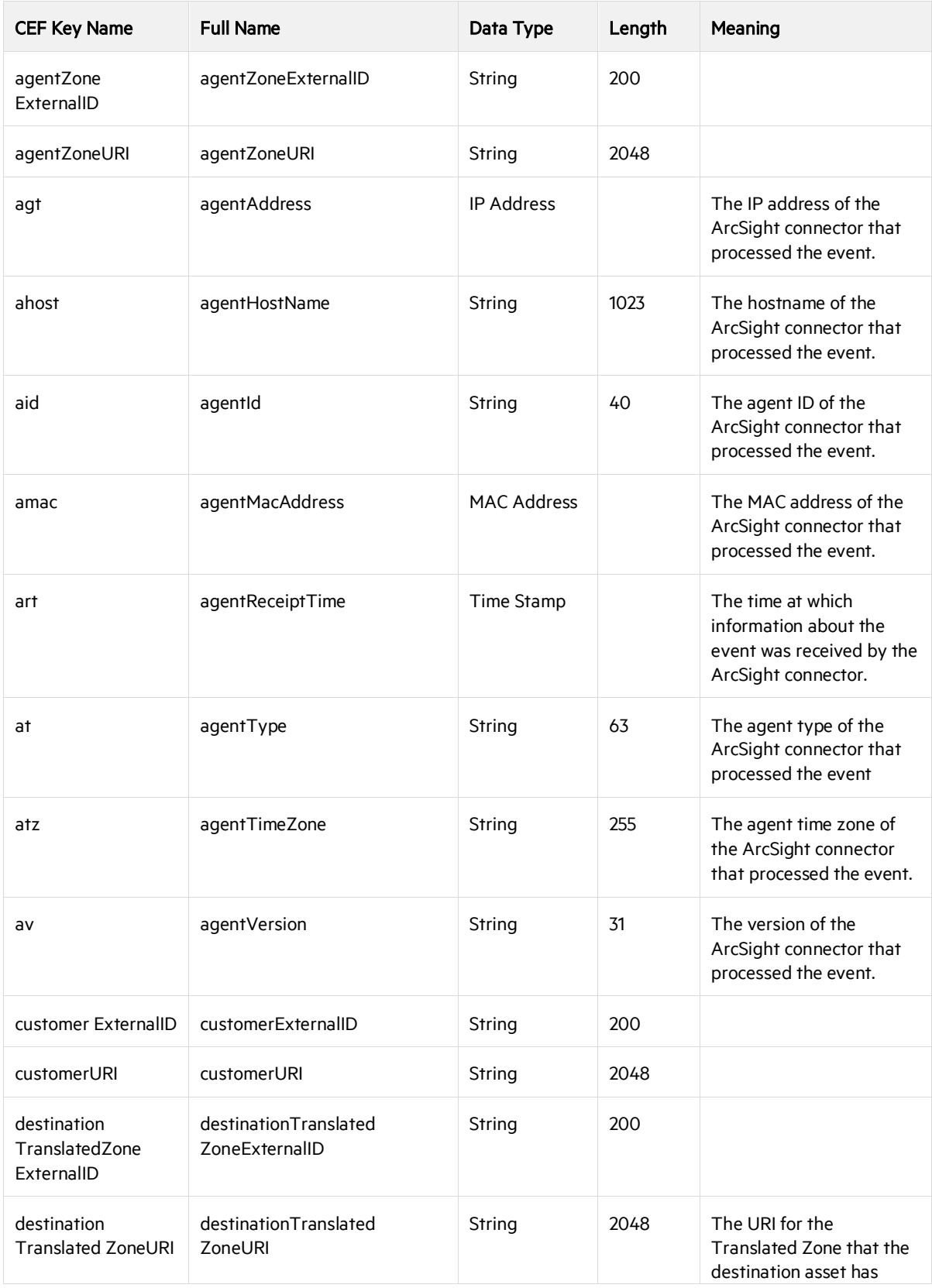

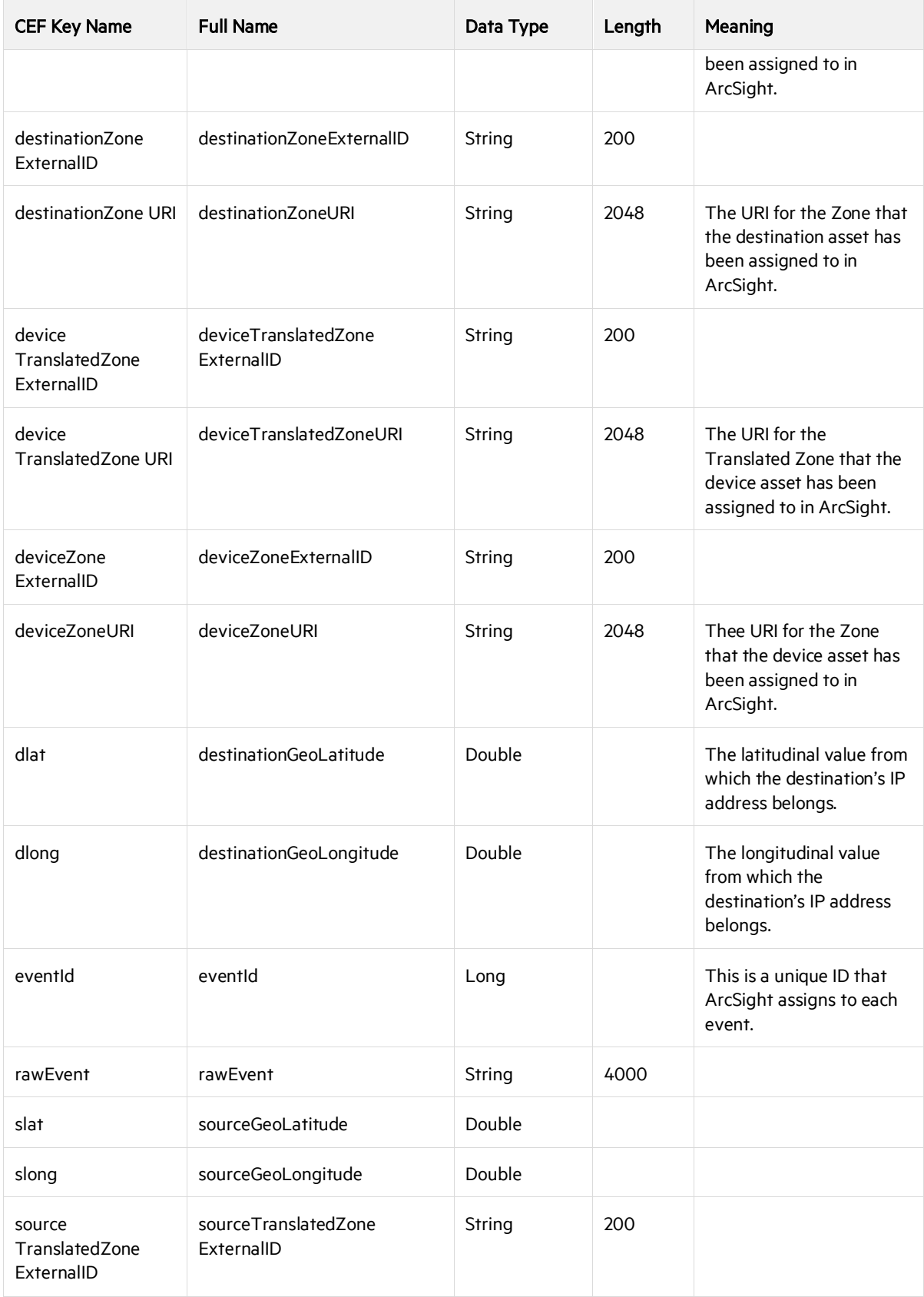

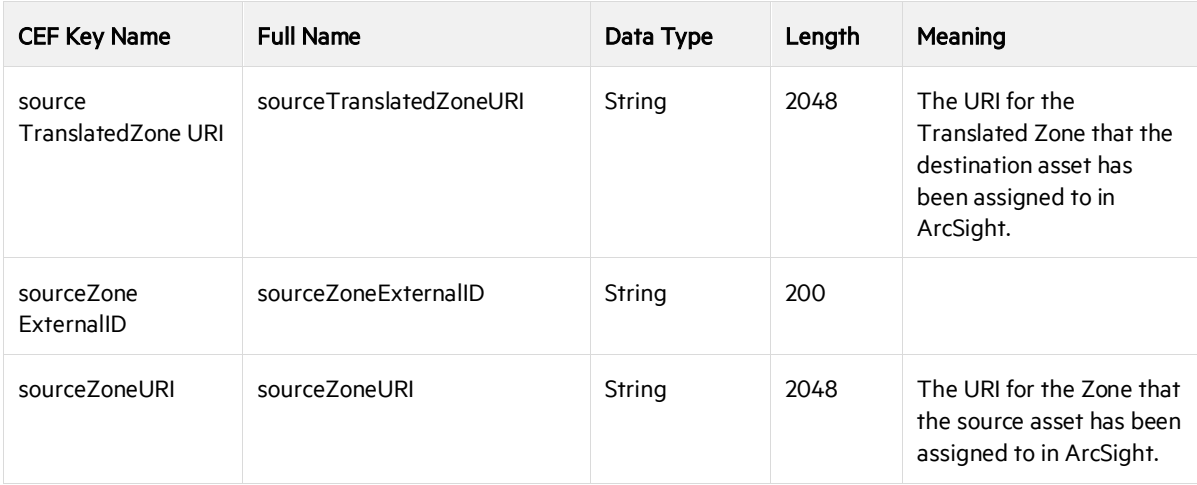

## <span id="page-23-0"></span>Chapter 3: Special Mappings

In some cases, the mappings between fields of the original device and those of the ArcSight Extension Dictionary are not obvious. In that case, refer to the example in the following tables.

### <span id="page-23-1"></span>Firewall

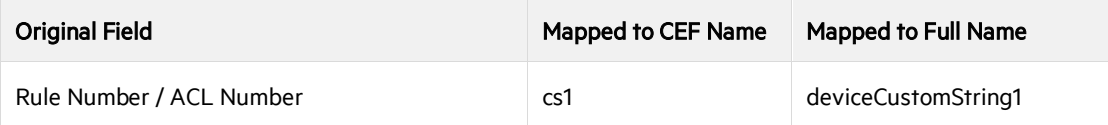

### <span id="page-23-2"></span>Anti-Virus

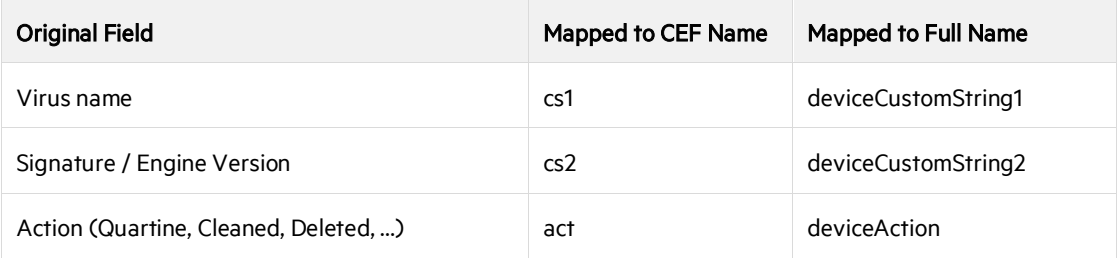

### <span id="page-23-3"></span>Email

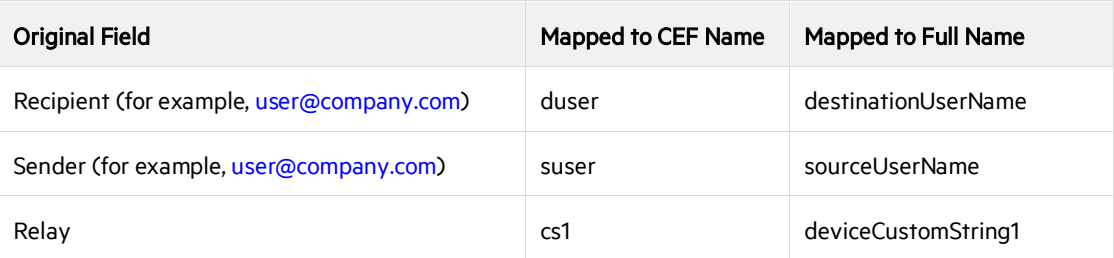

### <span id="page-24-0"></span>Wireless

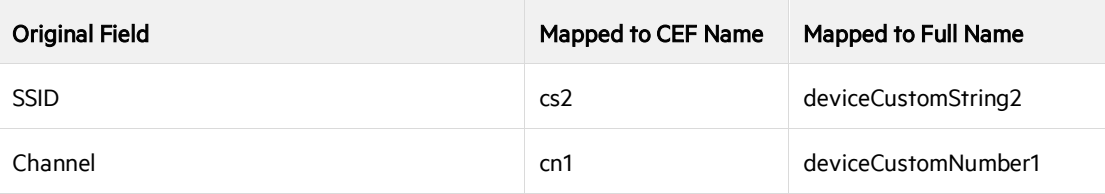

### <span id="page-24-1"></span>IPv6 Format

The connector code automatically sets labels for the IPv6 address fields if the field is set and the label is not. If you want to set the label explicitly, the correct values are "Device IPv6 Address", "Source IPv6 Address", and "Destination IPv6 Address".

If the custom extension name is in IPv6 format and used to map:

device address, use c6a1. Use "Device IPv6 Address" as the label, or let the connector code set the label for you.

source address, use c6a2. Use "SourcelPv6 Address" as the label, or let the connector code set the label for you.

destination address, use c6a3. Use "Destination IPv6 Address" as the label, or let the connector code set the label for you.

## <span id="page-25-0"></span>Chapter 4: User-Defined Extensions

The Extension Dictionary provides a set of predefined extension names (CEF names such as "fname" and full names such as "filetype") that should cover most event log requirements. However, vendors' devices may generate more information than can be appropriately mapped into the predefined extensions or maygenerate information that doesnot fit the orientation of the predefined extensions. In such cases, vendors can define their own customextensions.

### <span id="page-25-1"></span>Custom Extension Naming Guidelines

Note the following when creating custom extensions.

#### <span id="page-25-2"></span>Format

Custom extension names should take the form VendornameProductnameExplanatoryKeyName

#### <span id="page-25-3"></span>Requirements

Custom extension names should meet the following requirements. Custom extension nam(s):

- Must be made up of a single word, with no spaces.
- Must be alphanumeric
- Should be as clear and concise as possible.
- May not be named the same as any name listed in ArcSight Extension Dictionary.

### <span id="page-25-4"></span>Limitations of Custom Extensions

Custom extension names are recommended for use only when no reasonable mapping of the information can be established for a predefined CEF name. While the custom extension name mechanism can be used to safely send information to CEF consumersforstorage, there are certain limitations as to when and how to access the data mapped into them.

Custom extension names also have significant limitations that implementers should be aware of. These limitations can fundamentally affect the experience of ArcSight product users.

Limitations Affecting ArcSight EXM

• Data submitted to ArcSight ESM using custom name extensions is retained; however, it is largely inaccessibleexceptwhendirectlyviewingevents.Thisdatashowsupinasectioncalled"Additional Data".

- Data submitted to ArcSight ESM using custom name extensions cannot be used directly for reporting, as these "Additional Data" fields are not made available in the reporting schema. Thus, any datainthe"AdditionalData"sectionofeventsisnotavailableinreports.
- DatasubmittedtoArcSightESMusingcustomnameextensionscannotbeuseddirectlyforevent correlation(aswithinRules,DataMonitors,etc.).Thus,anydatainthe"AdditionalData"sectionis notavailableasoutputforcorrelationactivitieswithintheESMsystem.

### <span id="page-26-0"></span>Limitations Affecting ArcSight Logger

- Data submitted to ArcSight Logger using custom name extensions is retained in the system; however, it is not available for use in the Logger reporting infrastructure.
- Data submitted to ArcSight Logger using custom name extensions is available for viewing by the customer using string-based search. Event export is also available for this purpose.

## <span id="page-27-0"></span>Appendix A: Date Formats

CEF supports several variations on time/date formats to accurately identify the time an event occurred. These formats are as follows:

Milliseconds since January 1, 1970 (integer). (This time format supplies an integer with the count in milliseconds from January 1, 1970 to the time the event occurred.)

MMM dd HH:mm:ss.SSS zzz

MMM dd HH:mm:sss.SSS

MMM dd HH:mm:ss zzz

MMM dd HH:mm:ss

MMM dd yyyy HH:mm:ss.SSS zzz

MMM dd yyyy HH:mm:ss.SSS

MMM dd yyyy HH:mm:ss zzz

MMM dd yyyy HH:mm:ss

For a key to the date formats shown above, visit the SimpleDateFormat page at <http://docs.oracle.com/javase/7/docs/api/java/text/SimpleDateFormat.html> .